# **^JJ – Set Auxiliary Port**

**Description** The ^JJ command allows you to control an online verifier or applicator device.

**Format** ^JJa,b,c,d,e,f

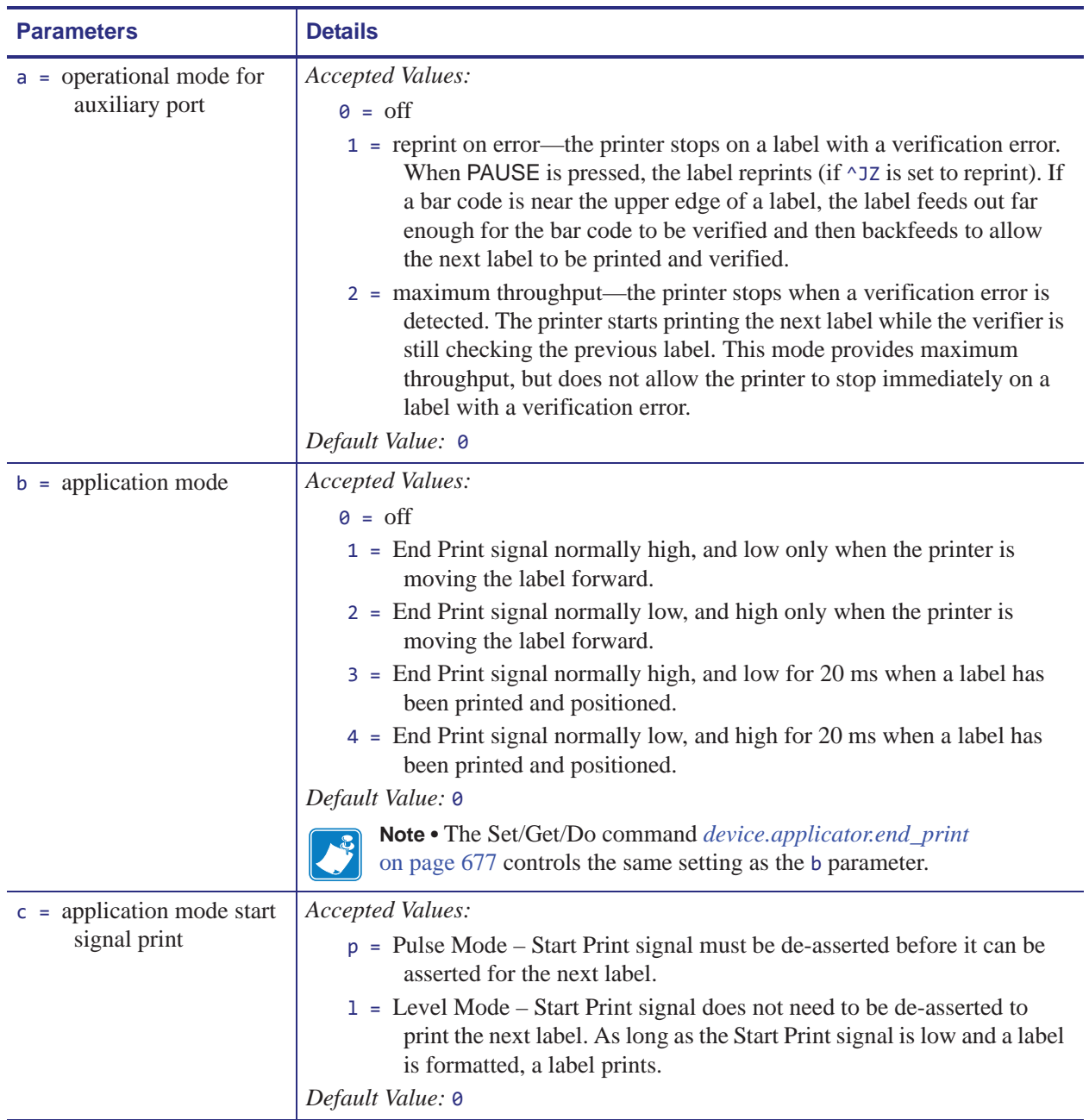

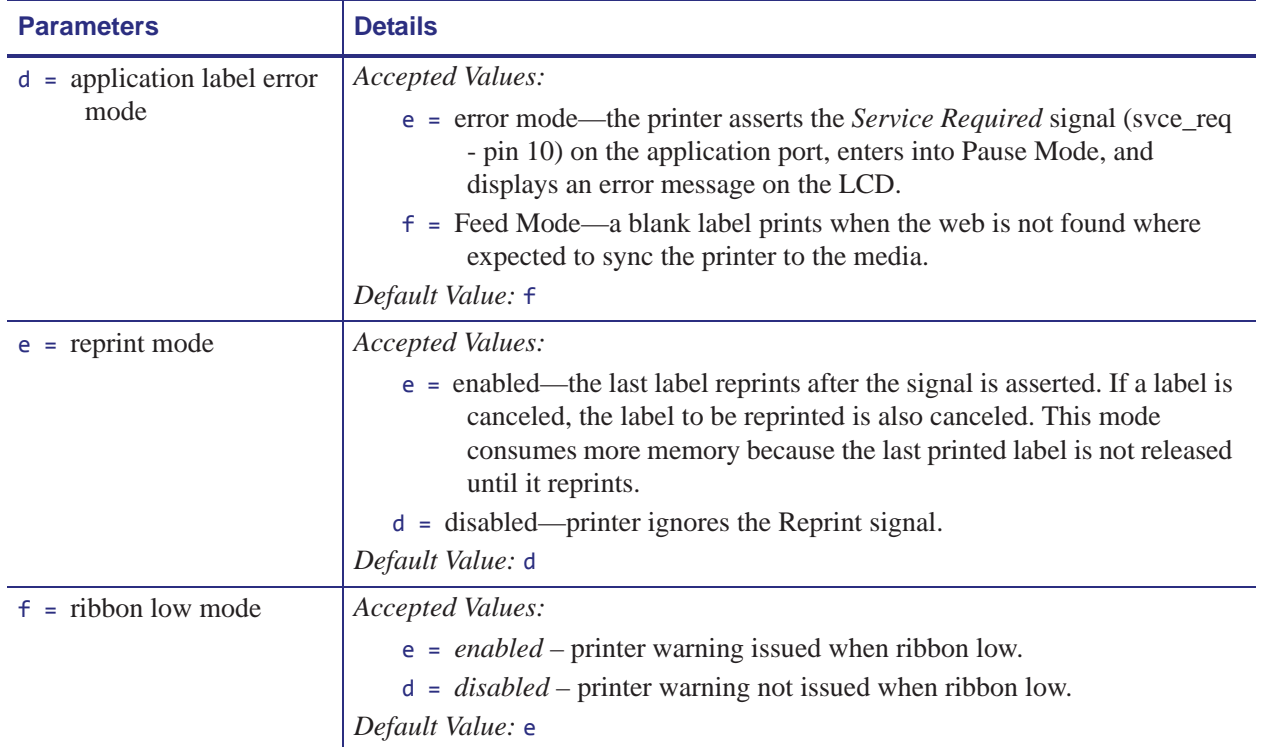

## **device.applicator.end\_print**

**Description** This command allows you to control an online verifier or applicator device. This command is similar to the b parameter for  $\sqrt{JJ}$  on page 265.

#### **Supported Devices**

- ZE500™ series
- *PAX*4™ series
- Xi4<sup>TM</sup> series
- *Xi*III*Plus*™ series

#### **Type** setvar, getvar

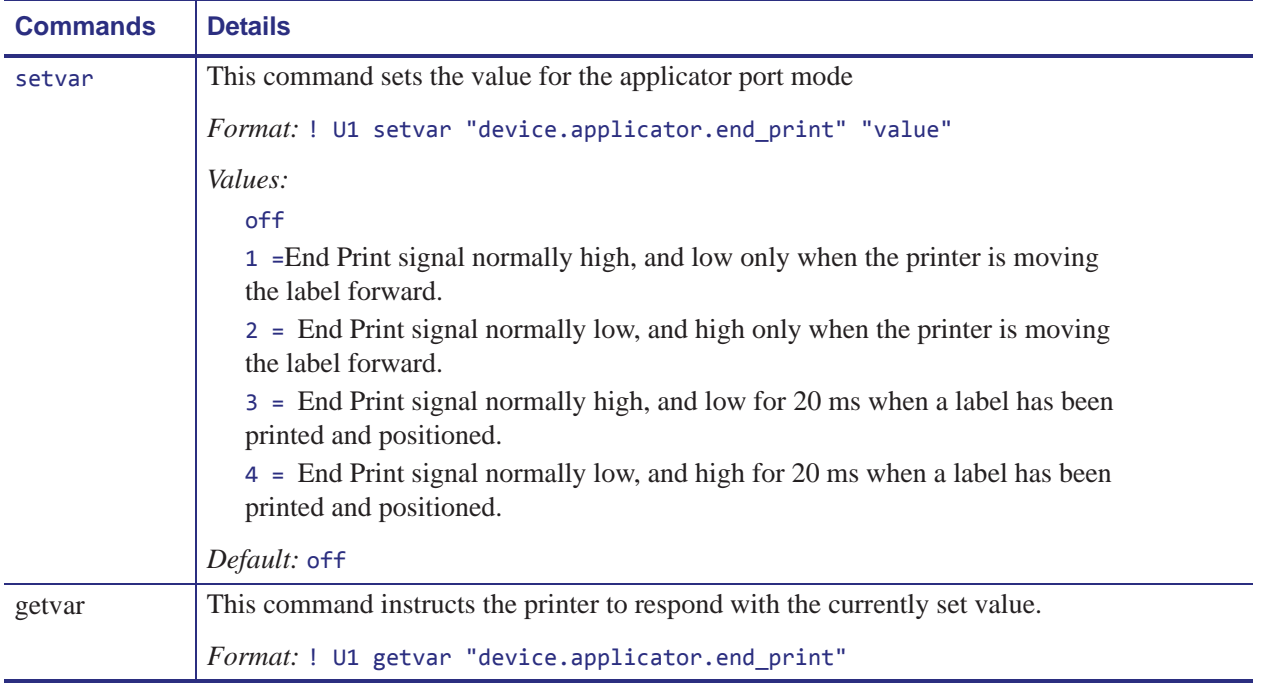

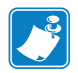

### **Note •**

- **•** For printer support, see *SGD Command Support* on page 1239.
- **•** For details on SGD command structure, see *Command Structure* on page 629.